#### <<AutoCAD 2002

 $<<$ AutoCAD 2002  $>>$ 

- 13 ISBN 9787750538144
- 10 ISBN 7750538143

出版时间:2003-1-1

George Omura

PDF

http://www.tushu007.com

<<AutoCAD 2002

Omura AutoCAD

AutoCAD

, tushu007.com

AutoCAD 2002<br>3D Web

AutoCAD  $\mathop{\rm AutoCAD}\nolimits$ 

 $\overline{3D}$  Web

# <<AutoCAD 2002

1 AutoCAD

#### AutoCAD

 $2^{\degree}$ 

Draw

Grips

 $\overline{3}$ 

AutoCAD

 $\overline{4}$ 

AutoCAD

 $5\,$ 

 $6\,$ 

AutoCAD

# <<AutoCAD 2002

直接编辑Xrefs

 $7$ 

Plan

Layout WYSIWYG

Layout

第8章 在图形中添加文本

AutoCAD

Qtext

第9章 尺寸标注

AutoCAD<br>10

 $10$ 

<<AutoCAD 2002

 $11$ 

 $12<sup>5</sup>$ 

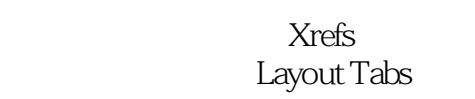

Paper Space

, tushu007.com

第13章 曲线绘制和实体填充

AutoCAD

 $14$ 

CAD AutoCAD

DesignXML

15

 $16$ 

UCS

<<AutoCAD 2002

17 AutoCAD

Ray Tracing

第18章 掌握三维实体

19 AutoLISP AutoLISP VBA AutoLISP

Diesel

 $20$ eTransmit DWF Web i-drop .dwg Web Meet Now

21

#### <<AutoCAD 2002

AutoCAD Today Autodesk PointA DesignCenter

Hidden  $\overline{A}$ **B** AutoCAD

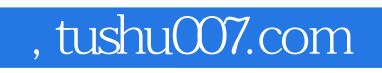

# <<AutoCAD 2002

本站所提供下载的PDF图书仅提供预览和简介,请支持正版图书。

更多资源请访问:http://www.tushu007.com